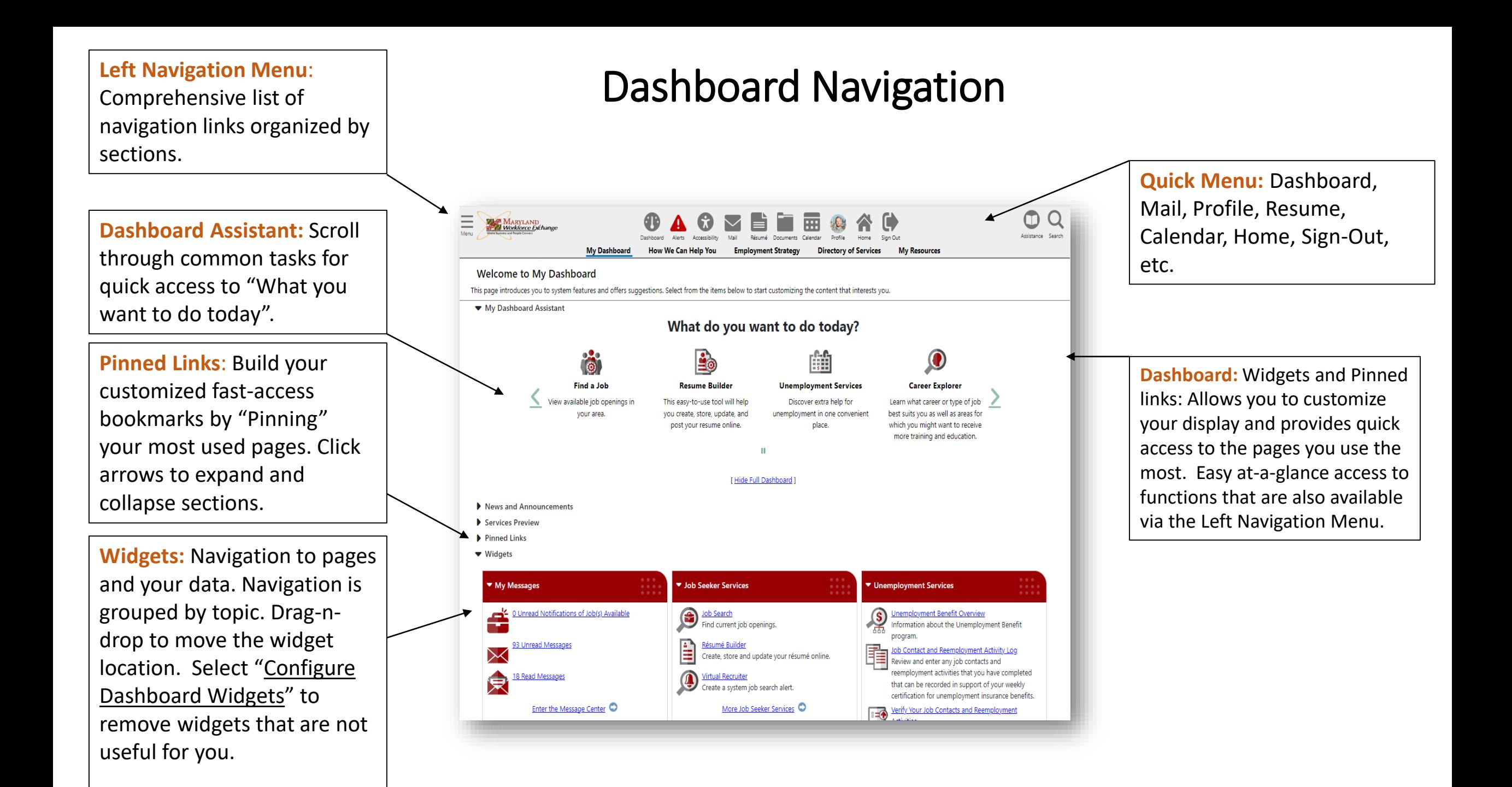

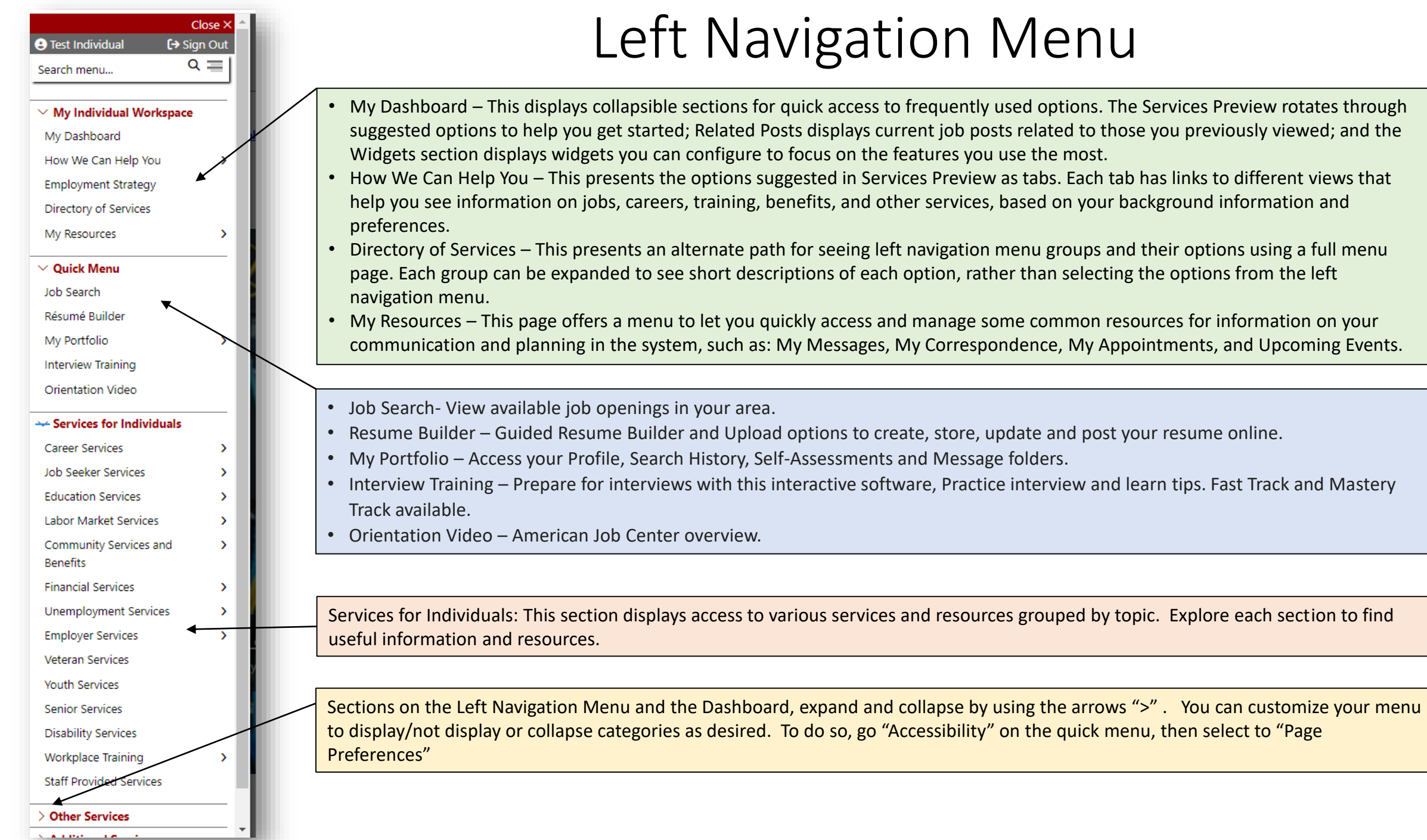

 $\Delta$  -Kalanda - Lat.  $\Delta$  -